## 3ー6 処理結果をテキスト出力

プログラムの記述について

## With文を使用して以下の記述とします

## with open('nemetext.txt', wi as f: f.write(txt01)

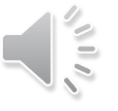